# Implementação de Linguagens de Programação Lógica

Execução de Prolog com Alto Desempenho

Ricardo Lopes rslopes@ncc.up.pt DCC-FCUP

Tópicos Avançados de Informática Mestrado em Informática 2003/04

## Warren Abstract Machine (WAM)

- ► Em 1983, David Warren criou a WAM um modelo para a execução de Prolog que rapidamente se tornou norma nas implementações de Prolog.
- ► São três as principais formas de implementação de Prolog usando a WAM:
	- $\star$  implementações por hardware;
	- $\star$  implementações usando um emulador;
	- $\star$  e implementações que traduzem o código WAM para código nativo.

# Warren Abstract Machine (WAM)

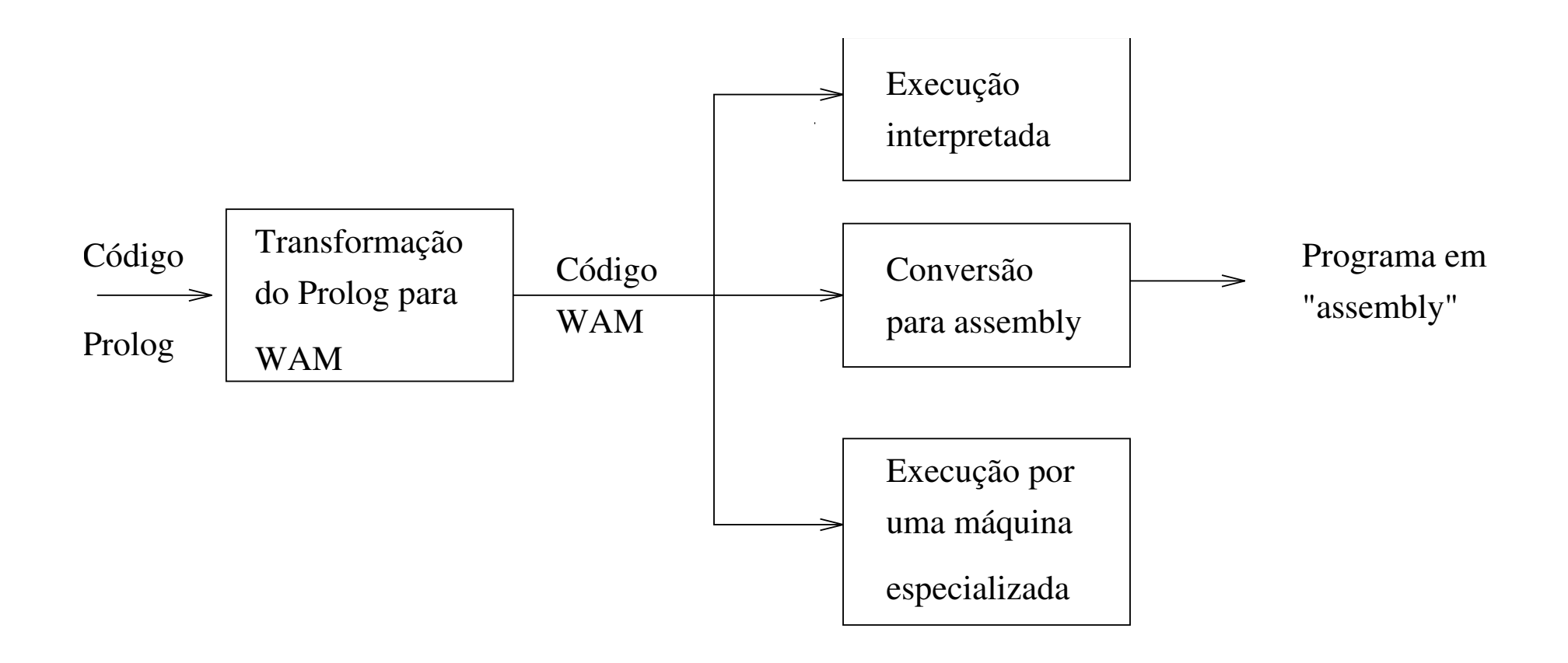

## WAM: Implementações por Hardware

- ▶ A motivação original no desenho de máquinas abstractas era a construção de hardware para suportar Prolog eficientemente.
- ► As implementações por hardware não tiveram muito sucesso devido à falta de mercado, pois são poucas as pessoas interessadas em comprar uma máquina apenas capaz de correr Prolog.
- ➤ Mesmo que o Prolog fosse muito popular, o hardware especializado teria muita dificuldade em conseguir competir pois os microprocessadores beneficiam de investimentos maiores.
- ▶ De notar que as instruções WAM realizam operações muito complexas, como seja a unificação, e o desenvolvimento das novas arquitecturas tem caminhado na direcção oposta, aparecendo cada vez mais arquitecturas com um pequeno número de instruções simples.

## WAM: Implementações usando um Emulador

▶ As dificuldades em obter performance superior à possível em arquitecturas tradicionais e o custo de desenvolver hardware para suportar Prolog justificam que a WAM tenha sido principalmente usada em implementações por software.

- ► Estas implementações, tradicionalmente compilam o código Prolog para o código de uma máquina abstracta que é depois emulado em tempo de execução (exemplo: YAP, SICStus Prolog).
- ▶ As implementações usando um emulador de WAM tornaram-se muito populares, pois são relativamente fáceis de implementar e têm um bom desempenho.

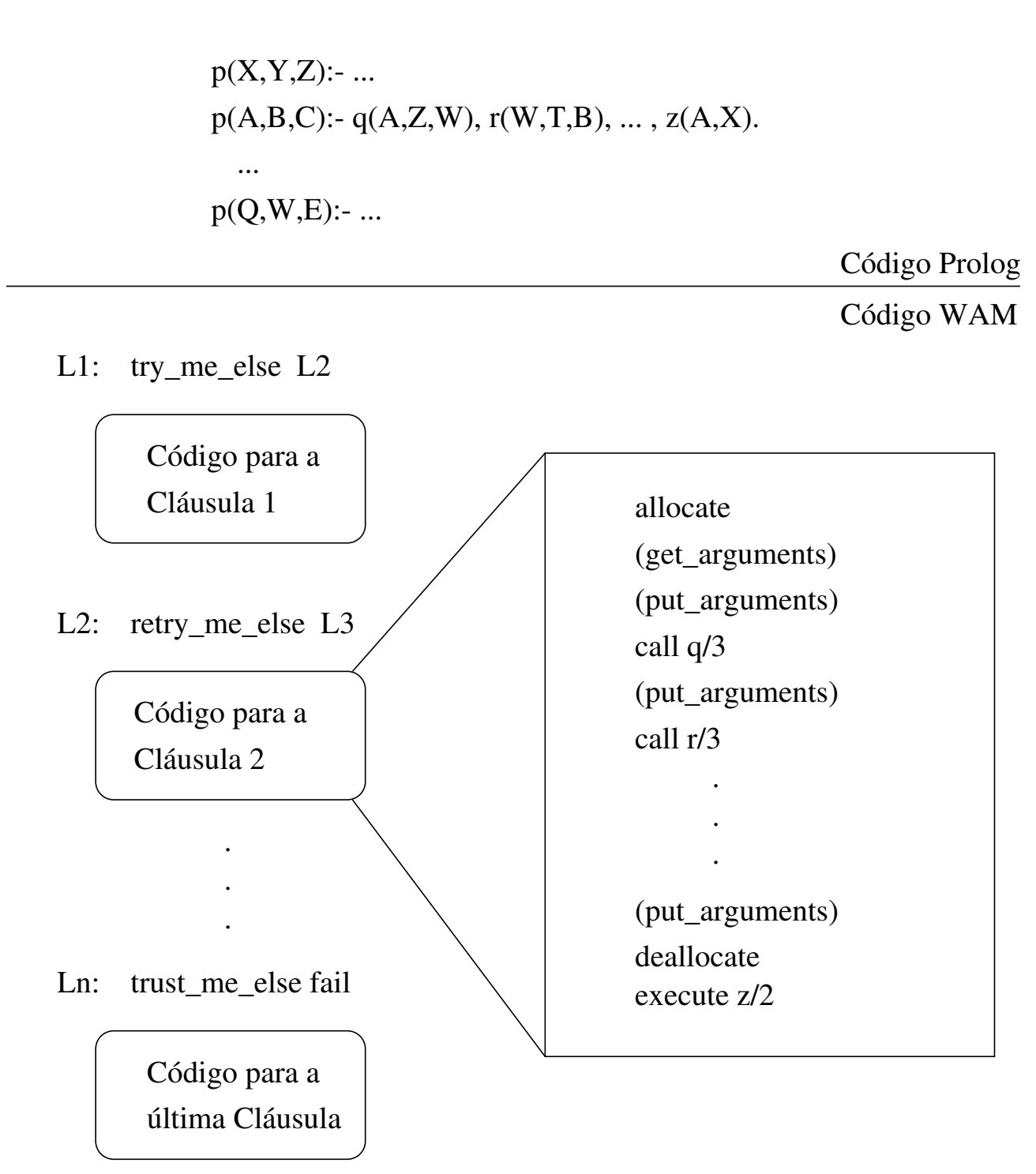

```
do {
  switch(*PC) {
  case get_struct : /* get_struct f, Xi */
                   ...
                  PC = PC + 3;break;
  case get_list : /* get_list Xi */
                   ...
                  PC = PC + 2;break;
  case proceed :
                   ...
                  PC = PC + 1;break;
  ...
  }
} while(*PC!=END);
```
## WAM: Implementações usando um Emulador

- ▶ Contudo este tipo de sistemas não aproveitam ao máximo o desempenho da máquina.
- ▶ São duas as razões principais para tal facto:
	- $\star$  **o overhead** intrínseco em emular as instruções de outra arquitectura, já que todas as instruções da máquina abstracta no fim têm de realizar um salto para o código da próxima instrução.
	- $\star$  a complexidade das instruções WAM, que não permitem que muitas optimizações se possam realizar. Note-se que é impraticável ter instruções optimizadas para todos os casos possíveis.

- ► As implementações de Prolog de código nativo têm vindo a ganhar popularidade porque têm vindo a conseguir aumentos significativos de performance na execução de programas Prolog.
- ▶ O bom desempenho destes sistema deve-se à geração de código que corre directamente no hardware, sem precisar de ser emulado.
- ► No entanto, a transformação de código Prolog para código nativo é um problema complexo.
- $\blacktriangleright$  Uma alternativa à geração de código nativo, é a geração de código C:
	- $\star$  Um exemplo deste tipo de implementações é a wamcc.
	- $\star$  A filosofia subjacente a este sistema, é deixar o trabalho de optimização para o compilador de C.
	- $\star$  Infelizmente o desempenho deste sistema não é muito impressionante, mesmo comparando com sistemas que usam emuladores.

- ► As implementações de código nativo podem ser divididas em duas grandes classes:
	- $\star$  Sistemas que compilam Prolog directamente para código nativo. A compilação directa para Prolog é um problema muito complexo.
	- $\star$  Sistemas que geram o código nativo a partir da WAM. Este tipo de aproximação é bastante útil quando já existe à partida um sistema baseado na WAM, evitando que se crie um sistema a partir do zero.

- ► Considerando a grande separação entre o Prolog e as instruções de uma máquina convencional, é evidente que para gerar bom código nativo, a transição tenha que ser feita usando várias linguagens intermédias.
- ► uma solução usada por alguns sistemas, consiste em fazer a transição do Prolog para o código nativo, usando três linguagens intermédias distintas:
	- $\star$  WAM: conseguimos ter uma optimização num âmbito mais superior, classificação de variáveis (globais ou locais a nível da WAM), optimização das variáveis temporárias, e eliminação de instruções desnecessárias do tipo  $unify\_var$  e pop.
	- $\star$  WAM Two-Streams: consegue-se simplificar o código reduzindo o número de saltos existentes no seio das instruções da WAM.
	- $\star$  Simple Intermediate Language: uma linguagem intermédia de mais baixo nível. Com este passo conseguimos ter uma optimização de código a mais baixo nível, eliminando entre outros, atribuições desnecessárias e fazendo um uso mais eficaz dos registos da máquina destino.

- ▶ A maior vantagem em usar três linguagens intermédias de níveis diferentes é a de permitir obtermos um maior leque de possíveis optimizações do que seria possível se tivéssemos usado apenas uma linguagem intermédia.
- ► Outra vantagem de dividir a compilação em várias fases, é a de se tornar mais simples o processo de alterar uma fase sem ter que para isso remodelar as outras.

## WAM Two-Streams

A WAM compila a unificação numa simples sequência de instruções. Esta técnica tem alguns problemas:

- ► O modo de escrita não é propagado aos subtermos. Por exemplo, a unificação de M=h(f(a)) é compilada em duas unificações independentes, como M=h(N),  $N=f(a)$ . Ora, se a variável M ainda não foi inicializada, N será também uma variável livre, facto este que não é propagado para a segunda unificação. Isto obriga a algumas operações desnecessárias, como seja a desreferenciação de N, a sua atribuição (binding) e verificação na trilha.
- ▶ As instruções têm dois modos de execução, modo de leitura e modo de escrita. O modo corrente é guardado num registo, que é inicializado na instrução get\_structure/list e verificado em todas as instruções unify.
- ▶ Pobre tradução para código nativo. Como as instruções unify têm dois modos o código de escrita e o de leitura ficam intercalados, resultando num grande número de saltos (jumps).

# WAM Two-Streams

- ▶ O algoritmo 2-Streams constitui um elegante método de fazer unificação mais eficiente do que a WAM.
- ▶ A ideia é compilar a unificação em duas áreas de código, uma para o código de escrita e outra para o código de leitura, com saltos condicionais entre elas.
- ▶ Durante a execução a unificação segue o código em modo de leitura saltando para o código de escrita quando os subtermos precisem de ser criados. Porém, antes de efectuar o salto do código de leitura para o código de escrita, uma variável, chamemos-lhe S, deverá ser actualizada com um identificador que permita que no código de escrita se possa determinar o momento em que se deverá retornar ao código de leitura. Este identificador pode ser um inteiro e deve ser criado de forma a reflectir o nível da profundidade da estrutura em questão.

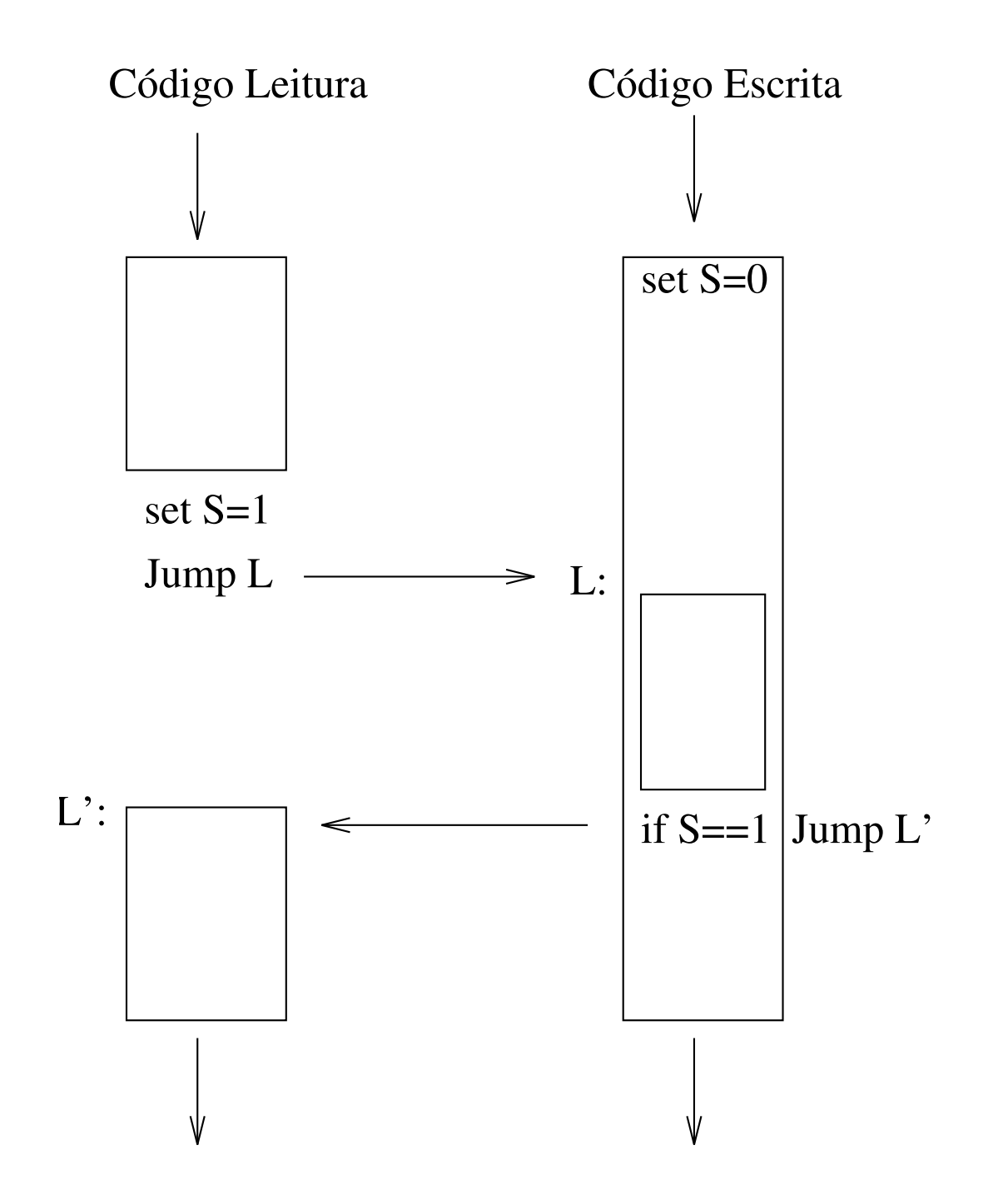

14

# Código WAM para a unificação W=f(g(A),h(B))

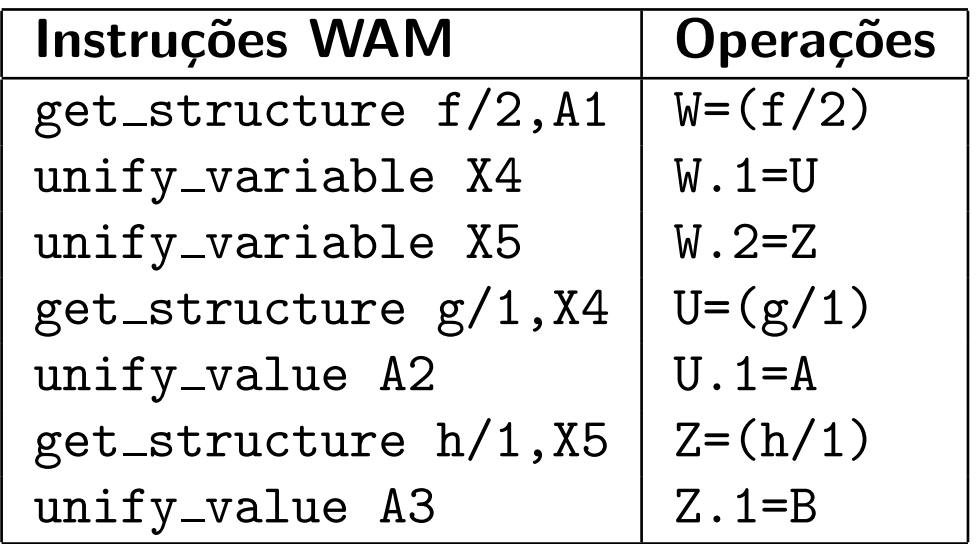

# Código WAM Two-Streams para a unificação W=f(g(A),h(B))

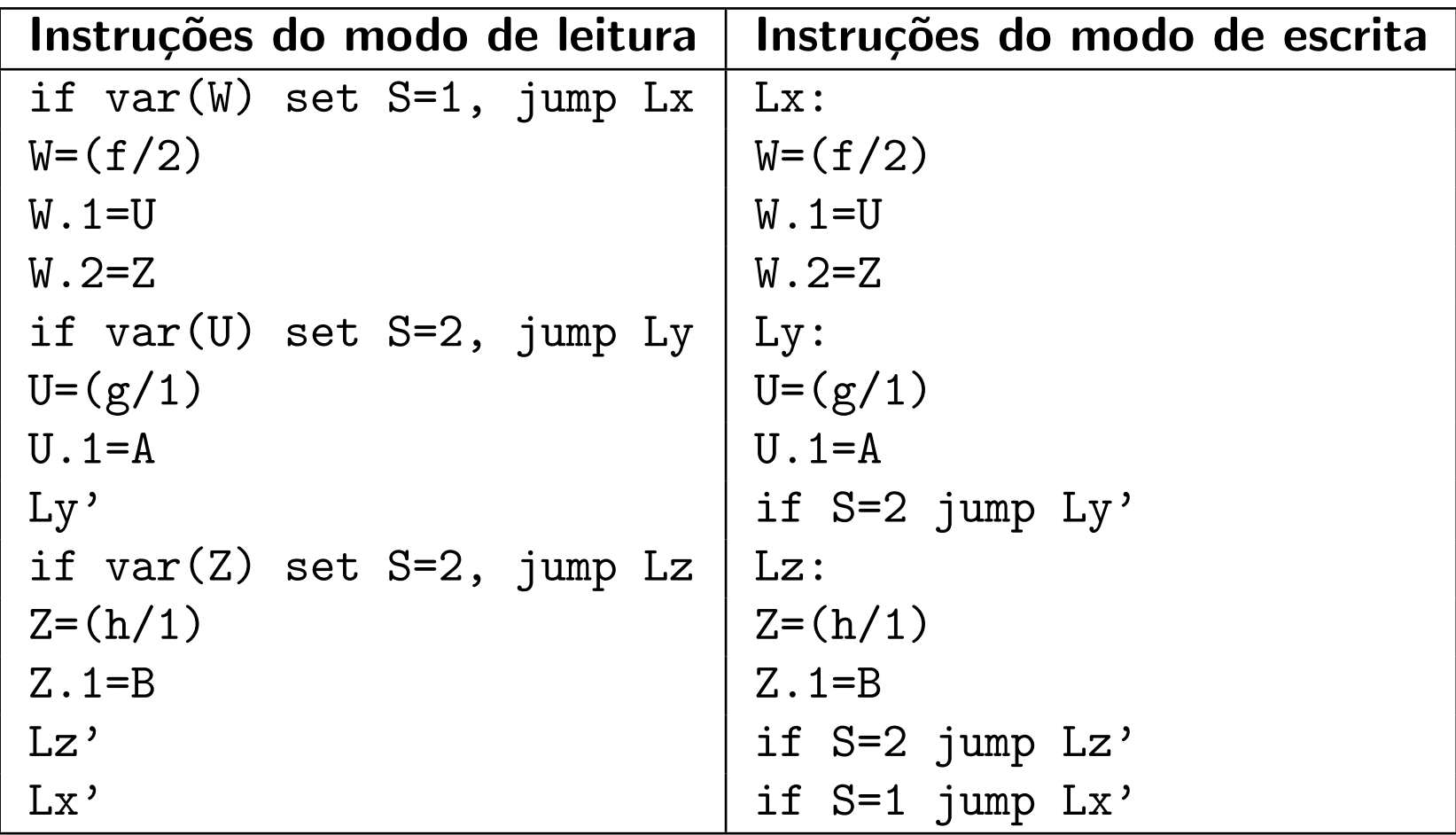

### Vantagens da WAM Two-Streams

- ▶ Propagação do modo de escrita. O modo de escrita de um termo é propagado para todos os seus subtermos durante a compilação. Não existem assim desreferenciações, verificações da trilha ou atribuições (bindings) desnecessários.
- ► Tamanho do código linear. O número de instruções geradas é cerca do dobro das geradas pela WAM, mas as instruções têm metade (ou menos) da complexidade.
- ► Expansão para código nativo mais eficiente. Ora como o código de cada instrução é especifico para modo de leitura ou escrita, não necessita de ter saltos dentro das instruções unify para escolher o modo, pois este é seleccionado pelas instruções get, que fazem o salto para o código a ser executado. Saliente-se que um salto é uma operação com penalização muito elevada em termos de execução nas máquinas actuais.

### Uma linguagem intermédia de mais baixo nível

- ► No conjunto de instruções das linguagens intermédias do tipo WAM existe uma série de optimizações que não são possíveis de se realizar.
- ▶ Considere-se por exemplo a estrutura irmão(manuel,tiago). e o resultado da sua compilação para YAAM:

get\_struct irmão unify\_atom manuel unify\_atom tiago

- ▶ O conjunto de instruções WAM fazem com que seja difícil obter código mais optimizado. Sabemos porém que a inicialização do Heap feita pela instrução get\_struct quando entra em modo de escrita é desnecessária, pois as instruções unify que se lhe seguem realizam essa operação.
- ► Esta optimização já pode ser facilmente realizada a nível de uma linguagem intermédia de mais baixo nível constituída por instruções muito simples.

### Uma linguagem intermédia de mais baixo nível

- ▶ A criação de uma nova linguagem intermédia normalmente pretende:
	- $\star$  isolar muitas das dependências do compilador em relação à máquina a que se destina.
	- $\star$  criar uma representação capaz de melhorar as transformações e optimizações que são difíceis (mesmo impossíveis) na linguagem de origem e destino.
- ▶ As instruções devem ser o mais independentes possível umas das outras, para se poder alterar a sua ordem, por forma a permitir um maior leque de possíveis optimizações.
- ▶ Deve-se também ter em conta as instruções da arquitectura destino, de forma a que a transformação para essa arquitectura seja feita com o menor custo possível, aproveitando ao máximo os seus registos e as suas instruções. No entanto deve-se tentar não inviabilizar uma possível implementação numa outra máquina.

## YAIL: Yet Another Intermediate Language

A nível de exemplo, neste módulo será apresentada a linguagem intermédia YAIL, usada no protótipo do sistema YAP  $c/$  código nativo.

## Instruções que acedem a posições de memória.

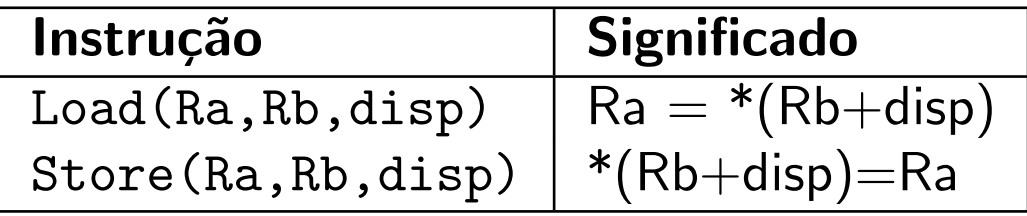

## Instruções simples que trabalham apenas com registos

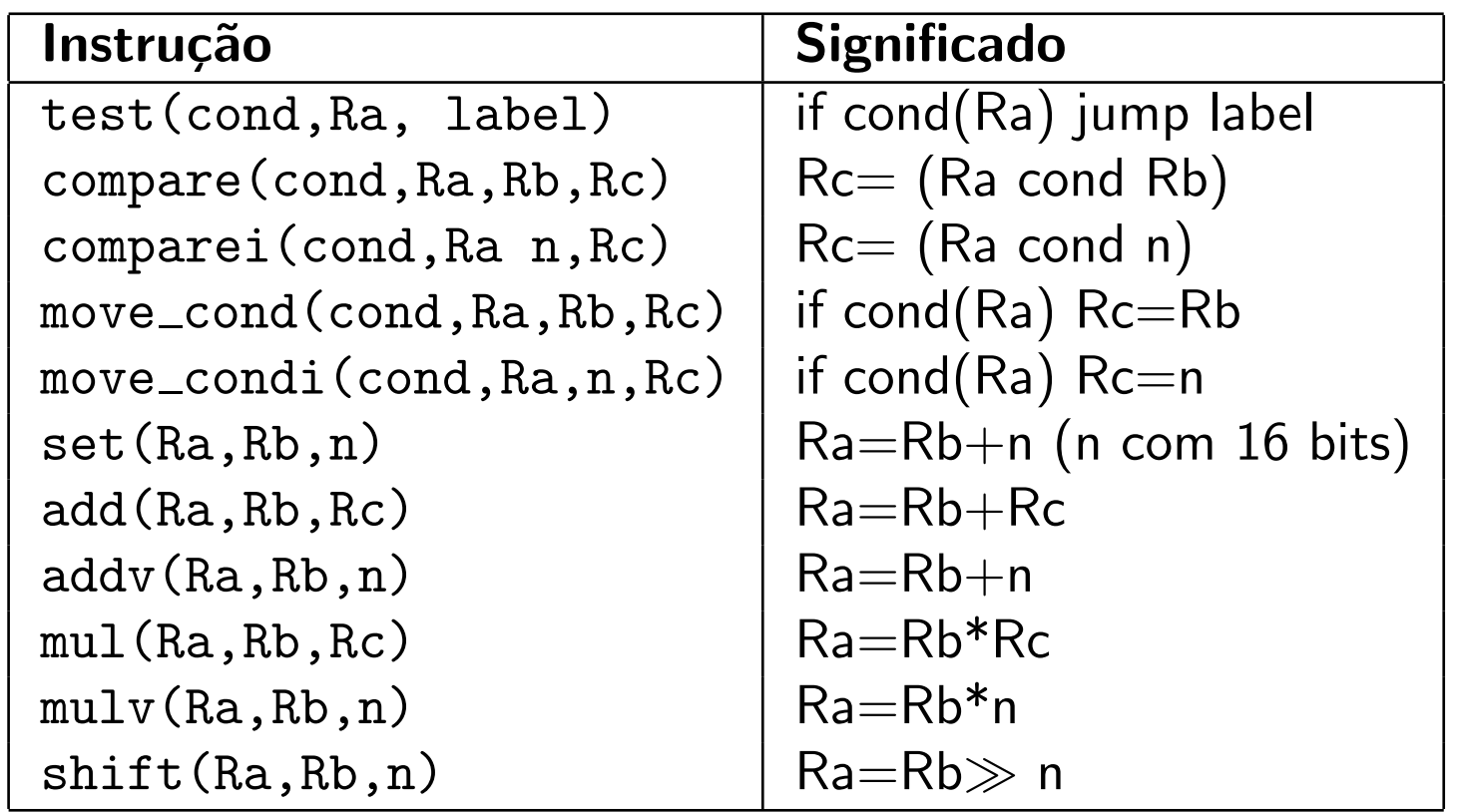

# Instruções complexas

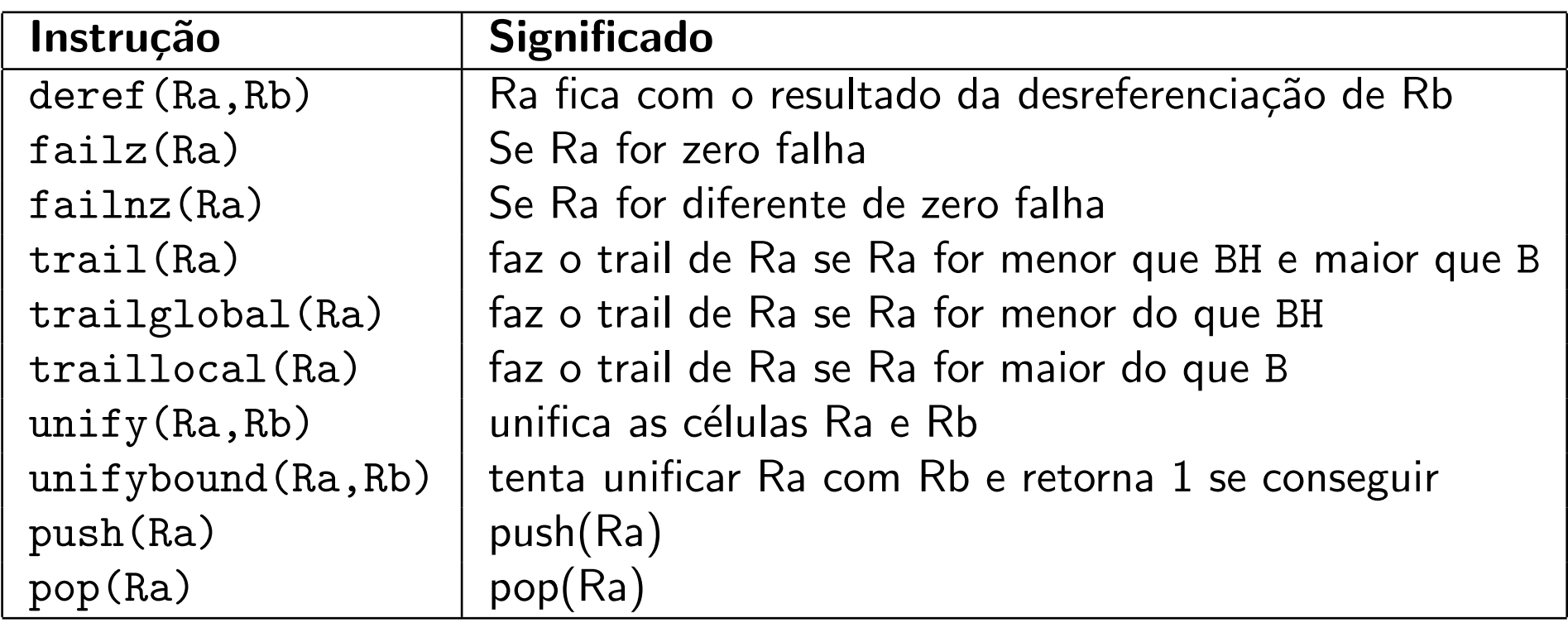

## Instruções relacionadas com o esquema de etiquetas (Tags)

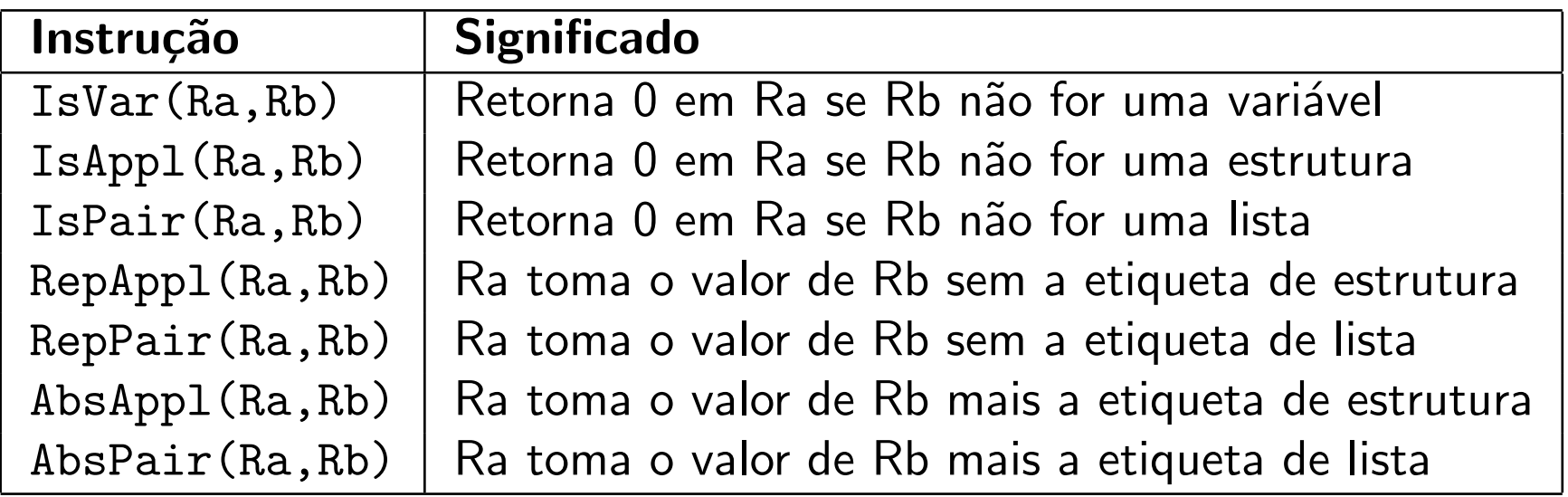

## Organização dos registos na YAIL

- ▶ A YAIL tem por definição um número ilimitado de registos, contudo na última fase de compilação, depois da optimização, os registos são restringidos aos existentes na máquina destino.
- ▶ Os registos na YAIL têm a seguinte organização:
	- $\star$  R0, registo com o valor sempre em zero.
	- $\star$  R1 R10, registos de âmbito geral, para controle do estado da execução.
	- $\star$  R11,R12 registos temporários, são na maior parte das vezes usados para receber o resultado de operações de desreferenciação.
	- $\star$  R13 registo temporário usado principalmente em comparações.
	- $\star$  R14 em diante, registos X[i].

# Optimização do código YAIL

- ► Segue-se a descrição das oito transformações diferentes que podem ser usadas para melhorar código intermédio.
- ▶ Para cada transformação é apresentado um simples exemplo.
- ➤ Saliente-se que todos estes passos n˜ao funcionam isoladamente mas sim como um conjunto.
- ► Os primeiros cinco passos têm como objectivo reduzir o tamanho do código, eliminando código que nunca chega a ser usado.
- ▶ As últimas três fases da optimização concentram-se no facto de que algumas instruções podem usar o valor de um registo mais um inteiro como parâmetro, eliminando assim a necessidade de efectuar certas atribuições.

## Eliminação de instruções label

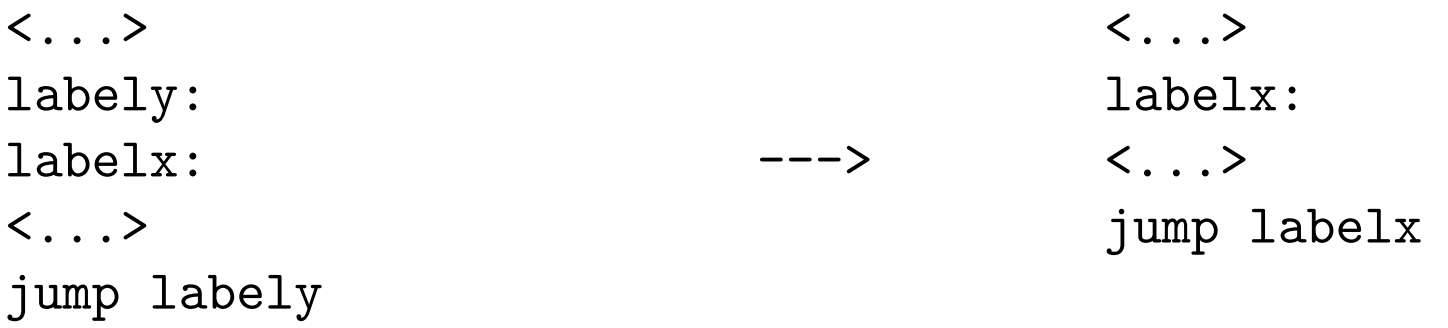

# Eliminação de código morto

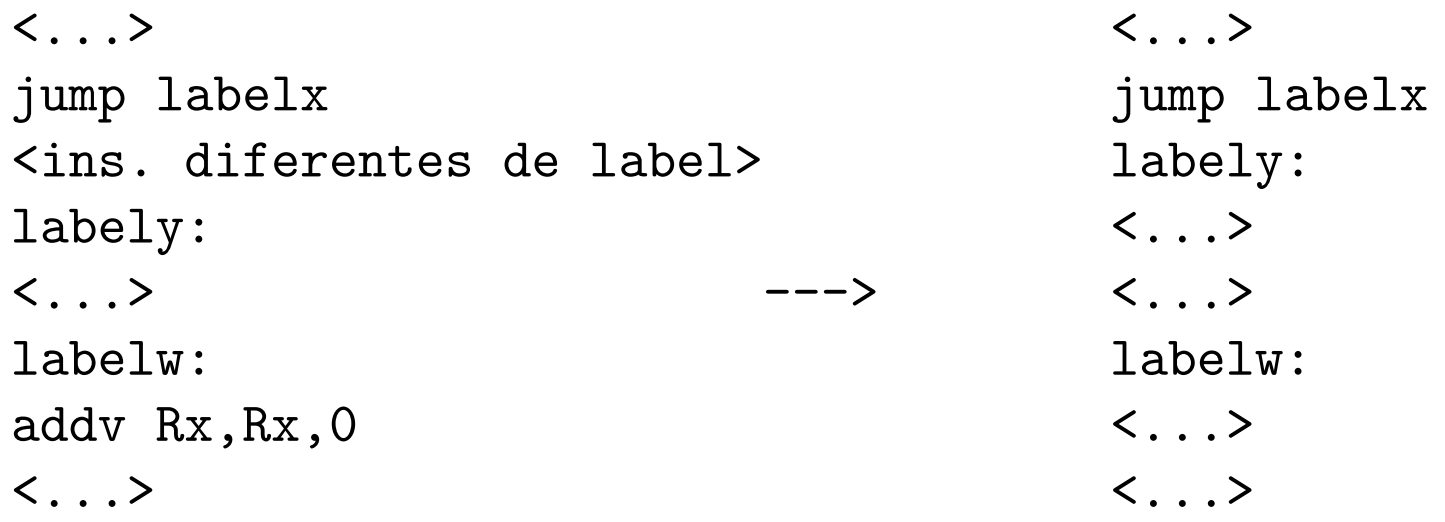

# Redução de saltos

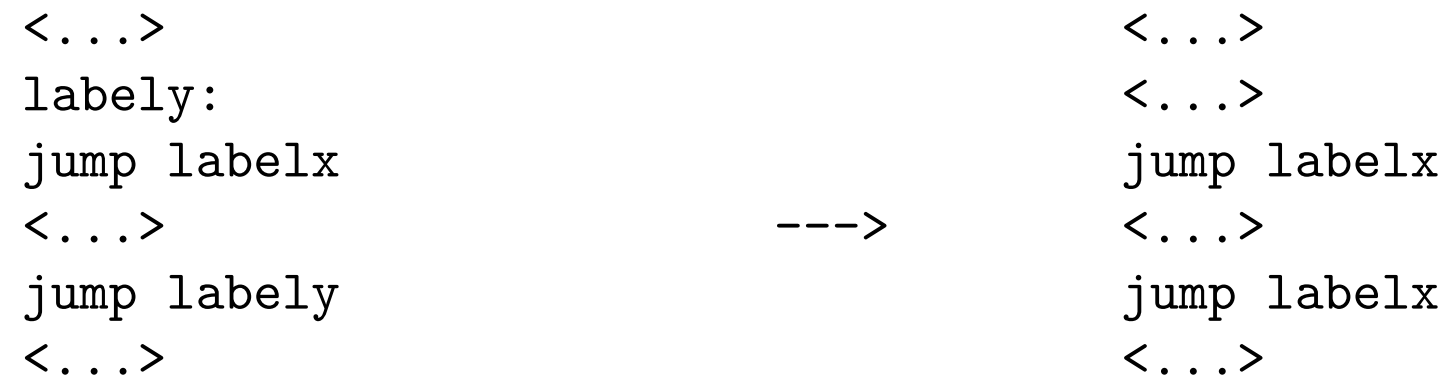

# Eliminação de saltos

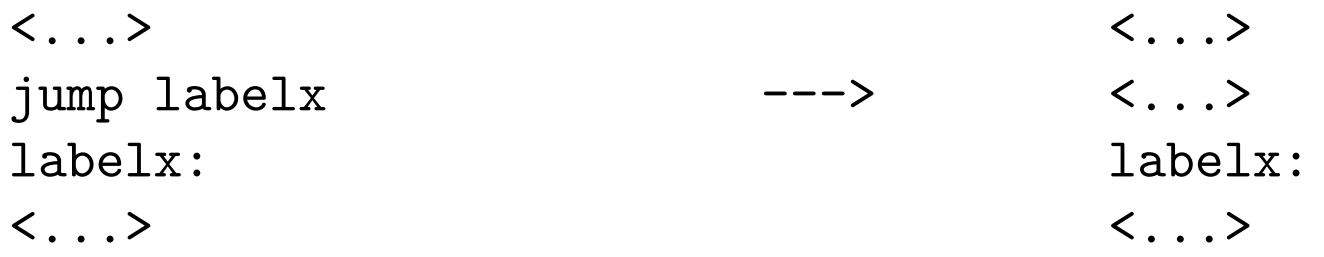

 $Rx, Ry, m$ 

## Substituição de instruções jump

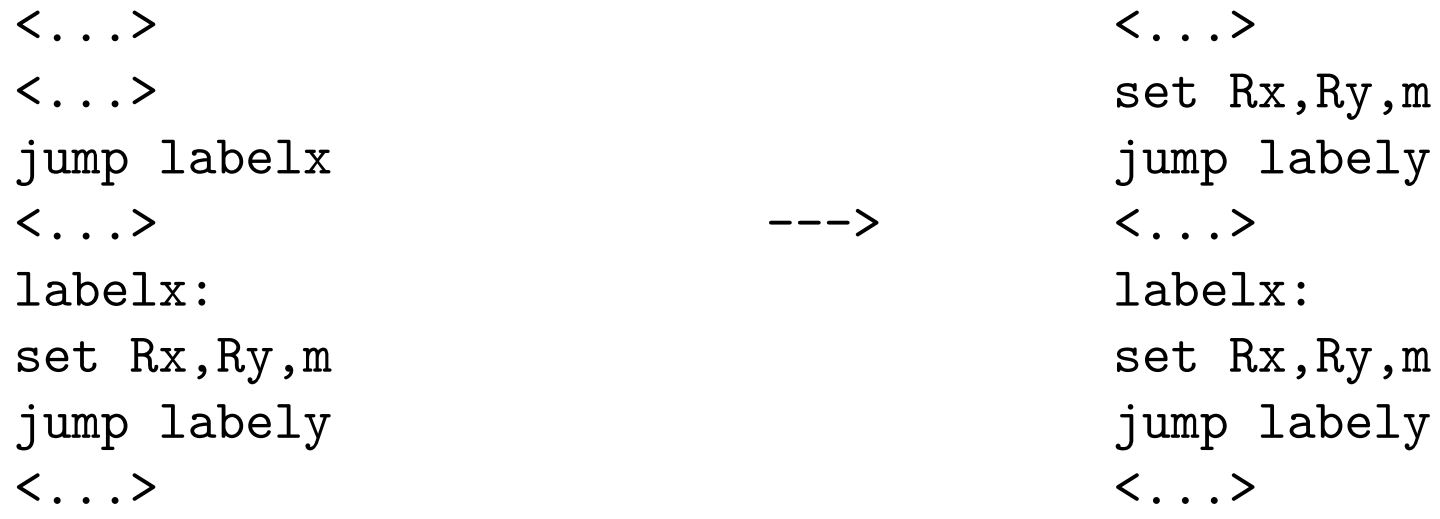

#### Eliminação de atribuições não usadas

<...> <...> set Rn, Ra, 3 ---> <...> <ins. que não usam Rn> <sem alteração> set Rn, Rb, m set Rn, Rb, m <...> <...>

## Redução de atribuições para o mesmo registo

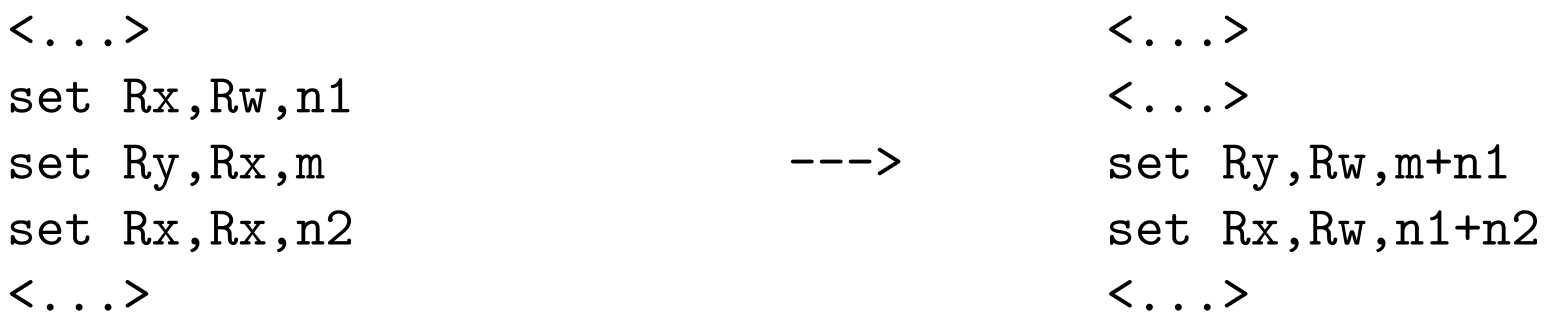

## Alteração da ordem das instruções

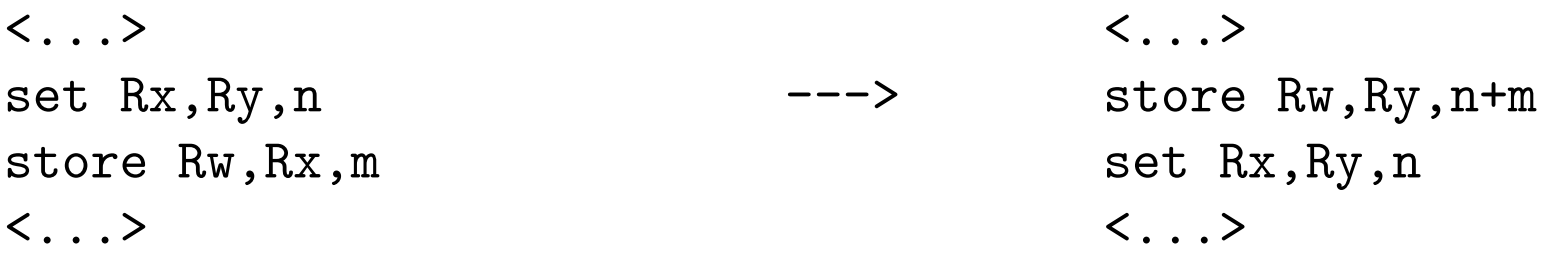

# Exemplo: código YAIL não Optimizado

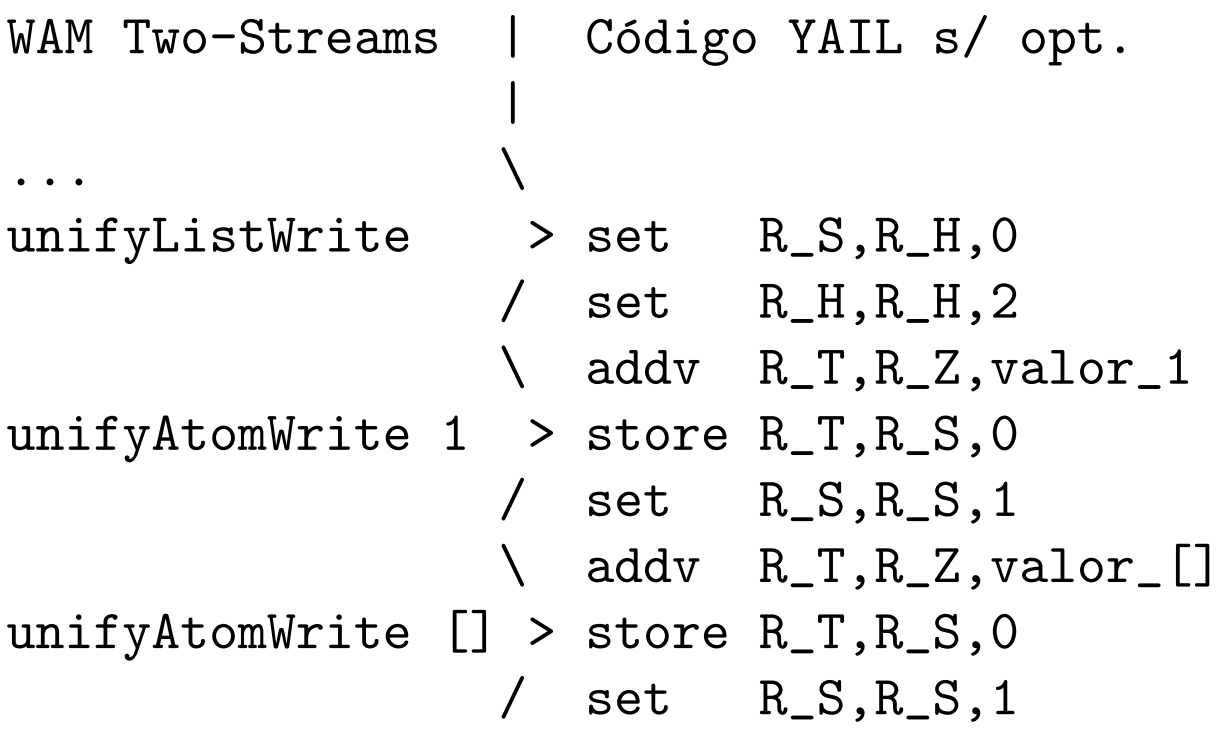

## Exemplo: código YAIL Optimizado

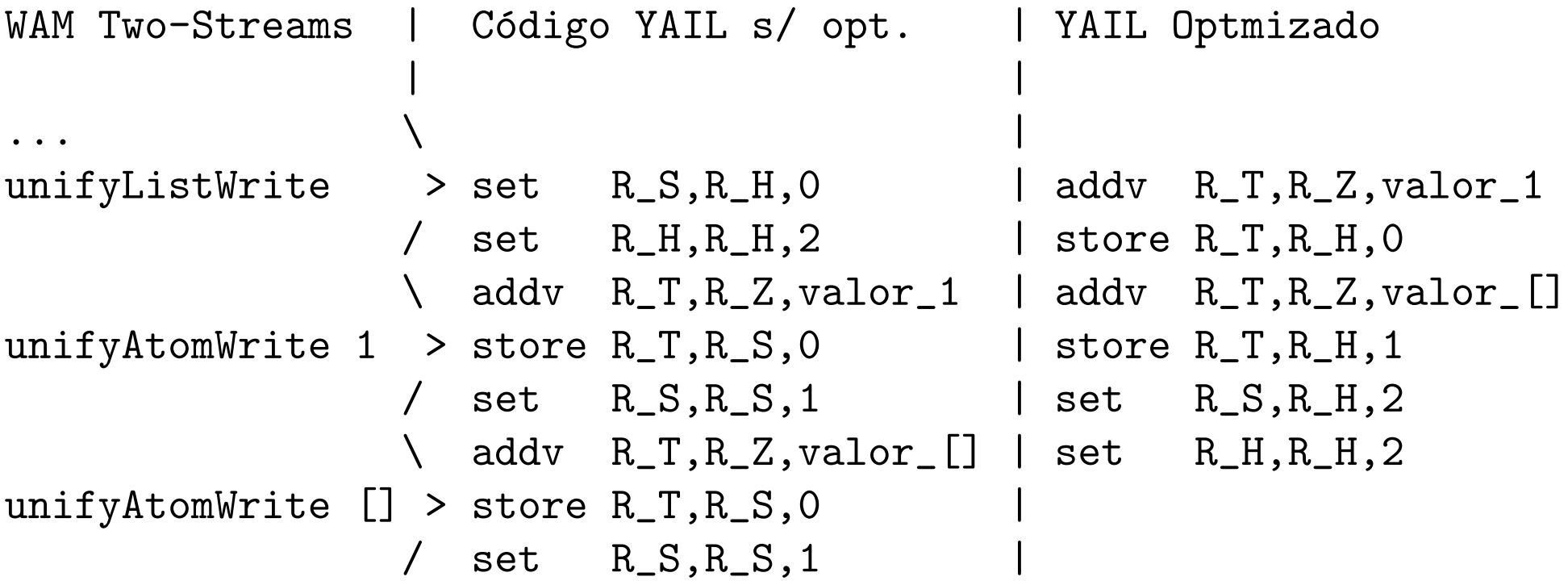

### Compilação e utilização do código assembly gerado

- ▶ Depois de optimizar o código YAIL, é necessário transformar o código em assembly da máquina destino...
- ▶ Depois de compiladas todas as cláusulas do programa em Prolog para código assembly, torna-se necessário invocar o assemblador para esse código de forma a ser possível executar o código nativo dentro do Sistema de Prolog.
- ► O ficheiro com o código nativo é compilado para um ficheiro objecto, que é carregado dinamicamente (durante a execução) para a memória usando a função dlopen

```
system("gcc code.c -c -fpic");
system("ld codigo.o -o code.so -shared -expect_unresolved "*" ");
handle=dlopen("./code.so",RTLD_NOW);
endereço=dlsym(handle,"funcao");
```
O endereço da nova função é guardado na variável endereço.

# Compilação e utilização do código assembly gerado

- ▶ O código da função fica disponível para ser chamado a partir de qualquer área do sistema Prolog, como se de uma função já implementada se tratasse. Basta para tal invocar o comando (\*endereço)(args);.
- ▶ Para que a máquina abstracta do sistema Prolog possa usar o código nativo é ainda necessário:
	- $\star$  criar uma nova instrução no emulador que estabeleça a ligação com o código nativo RunNative clausula.
	- $\star$  durante a compilação de um programa Prolog, o código WAM de cada cláusula deverá ser substituído por essa instrução.

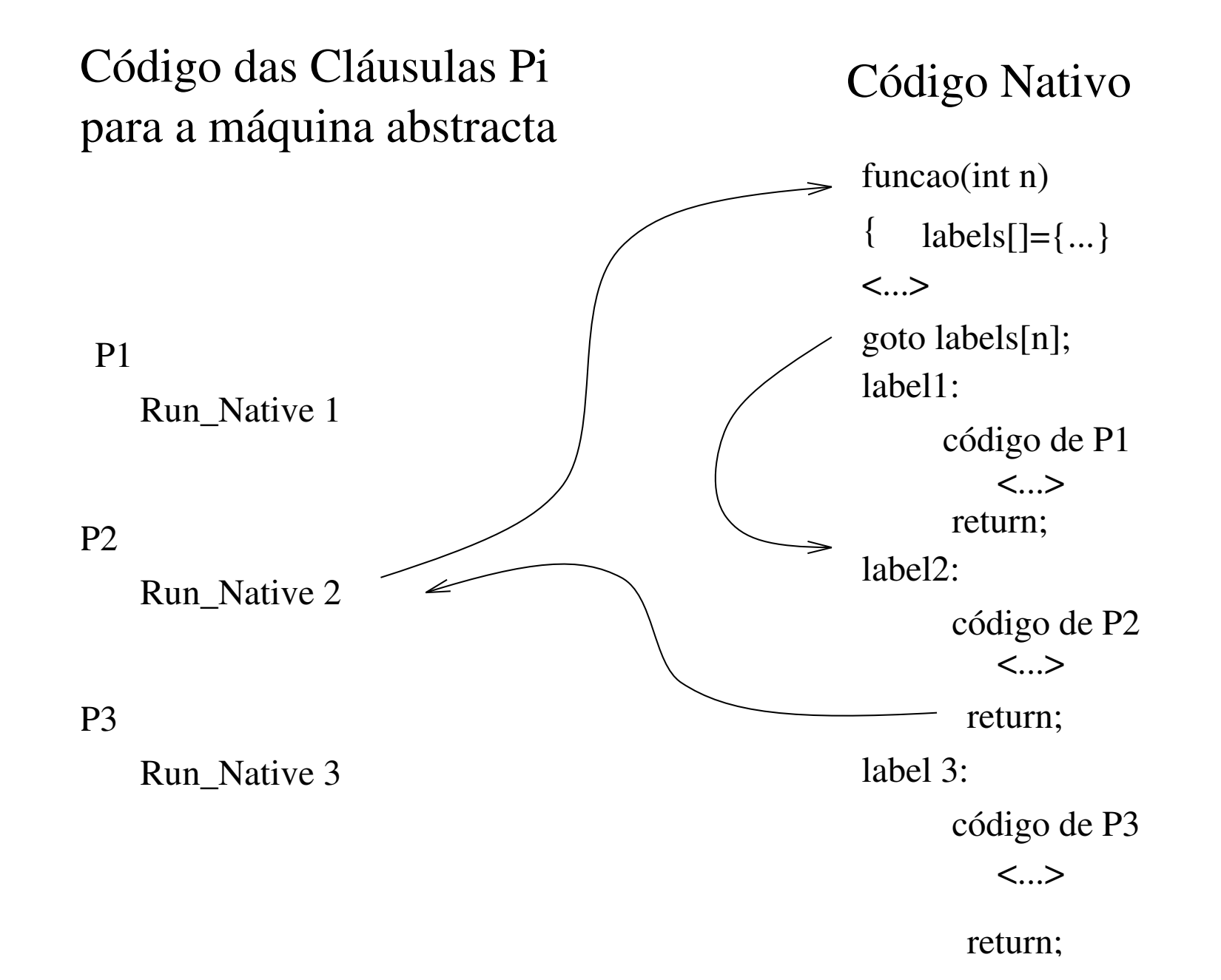

## Desvantagens do Código Nativo

- ➤ menor portabilidade
- ➤ compilador mais complexo
- ➤ compilador mais lento
- ▶ tamanho do código nativo pode crescer demasiado